## 4 Internet Exchange

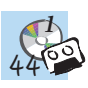

Have a look at the Internet Exchange leaflet and listen to the radio report. There are five differences. Mark them on the leaflet and say what the differences are.

*Example:* The Internet Exchange isn't in ..., but in …

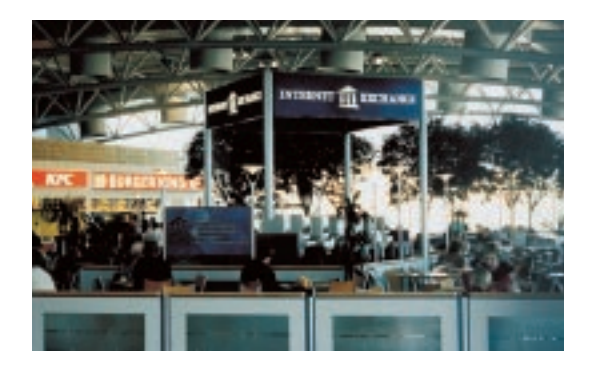

Is there an Internet service like this near you? If so, would you use it? If not, do you think it's a service your community needs?

**Internet Exchange** 37 The Market · Covent Garden · London Tel. 0171 836 8636 Fax 01865 876567

OPEN 10 am – 10 pm every day

*Free Membership*

Sign up now and pay from 3p per minute.

Internet Access, email, Microsoft 2000, PC Games, OnLine Training

**Printing** black and white 25p per page colour £1 per page

**Faxing** local £1.50 (1st page)  $\tilde{\mathcal{L}}$ 1.00 (thereafter) overseas £2.50 (1st page) £2.00 (thereafter)

**Scanning / Net Camera** no extra cost other than printing/time

### Asking favours

**Could** you post these letters for me? **Could** you give me a lift to work?

You can also use 'can', but 'could' is more polite.

### Responding to requests

Yes, of course, that's no problem. Sorry, I'm not going into town today.

# The passive

To form the **passive form** of the **simple past** you need **was** or **were + past participle**.

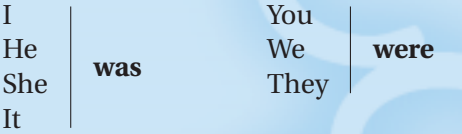

The **past participle** of regular verbs is formed by adding **-d** or **-ed** to the infinitive. For a list of irregular verbs see **page 185**.

The **passive** form of the verb is used when it's not important to say who did something or when you don't know who did it.

*Examples:* The wedding tables **were decorated** with beautiful autumn decorations. The order **was dispatched** two days ago.